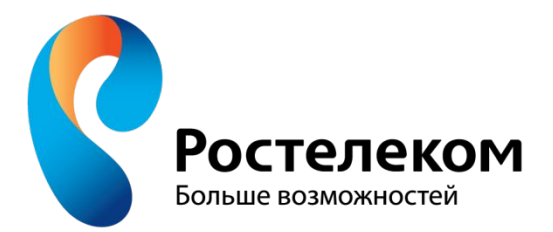

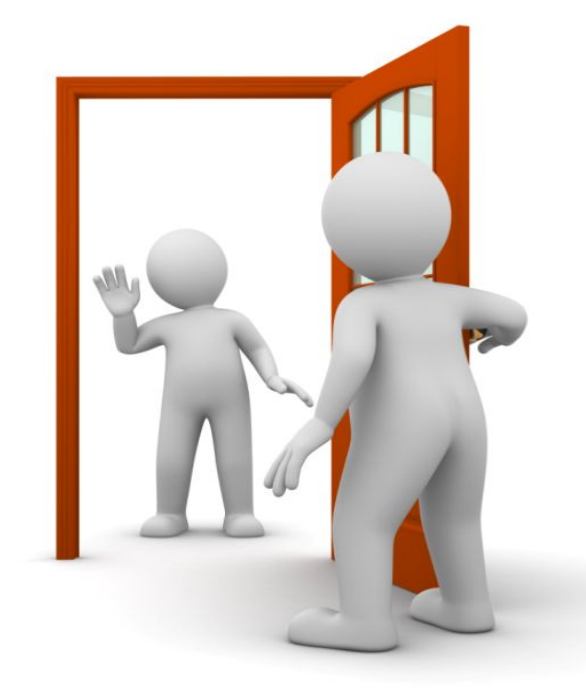

# *ВОРК-ШОП «АКТИВНЫЕ ПРОДАЖИ. СКРИПТЫ»*

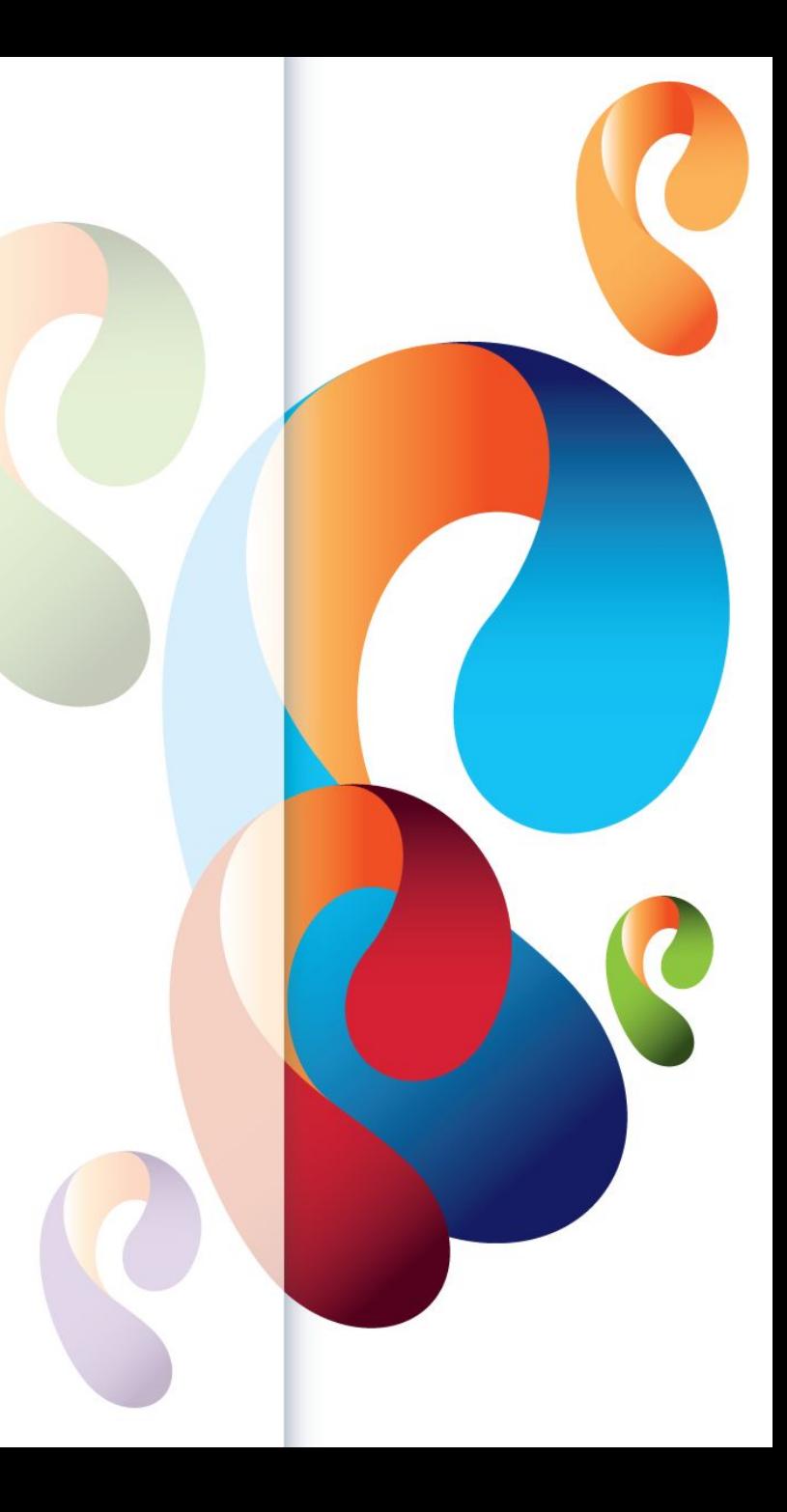

# *Содержание*

- *1) Минимум знаний*
- *2) Определение потребителей и их потребностей.*
- *3) Отработка навыков построения презентации с позиции выгоды клиента.*
- *4) Отработка навыков работы с возражениями.*

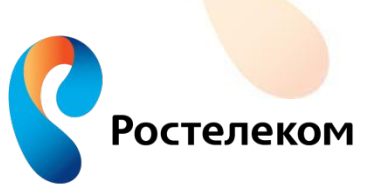

**2** | www.rt.ru См. стр. 1 в рабочей тетради

# *Что такое продажа?*

*Продажа – это процесс, включающий в себя взаимодействие покупателя и продавца с целью взаимовыгодного сотрудничества.*

## *Основные этапы продаж: 0. Подготовительный этап 1.Установление контакта 2.Определение потребности 3.Презентация 4.Работа с возражениями 5.Завершение сделки*

*6.Анализ и допродажа*

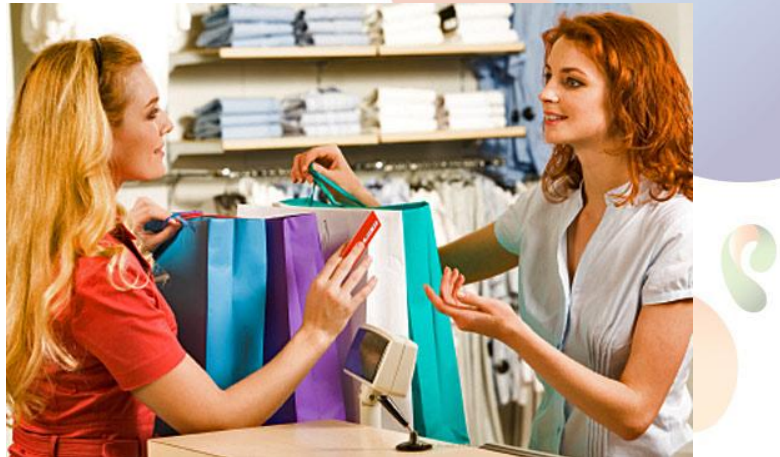

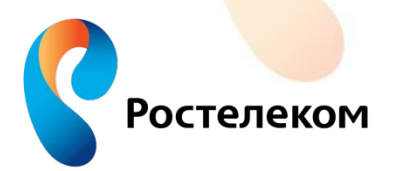

**3 www.rt.ru** См. стр. 1 в рабочей тетради

# *Установление контакта.*

# *Фраза для установления контакта:*

- •Приветствие
- •Представление себя
- •Представление компании
- •Цель визита
- •Ограничение во времени
- •Имя собеседника.

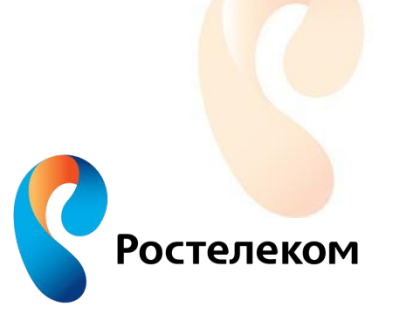

**4 www.rt.ru** См. стр. 5 в рабочей тетради

Потребноствнутренняя недостаточность чего-либо.

 Потребности могут быть осознаваемыми и неосознаваемыми самим клиентом.

 **Основная задача:** максимальный сбор информации о клиенте и его потребностях.

 **Основной способ выявления потребностей – метод задавания вопросов.**

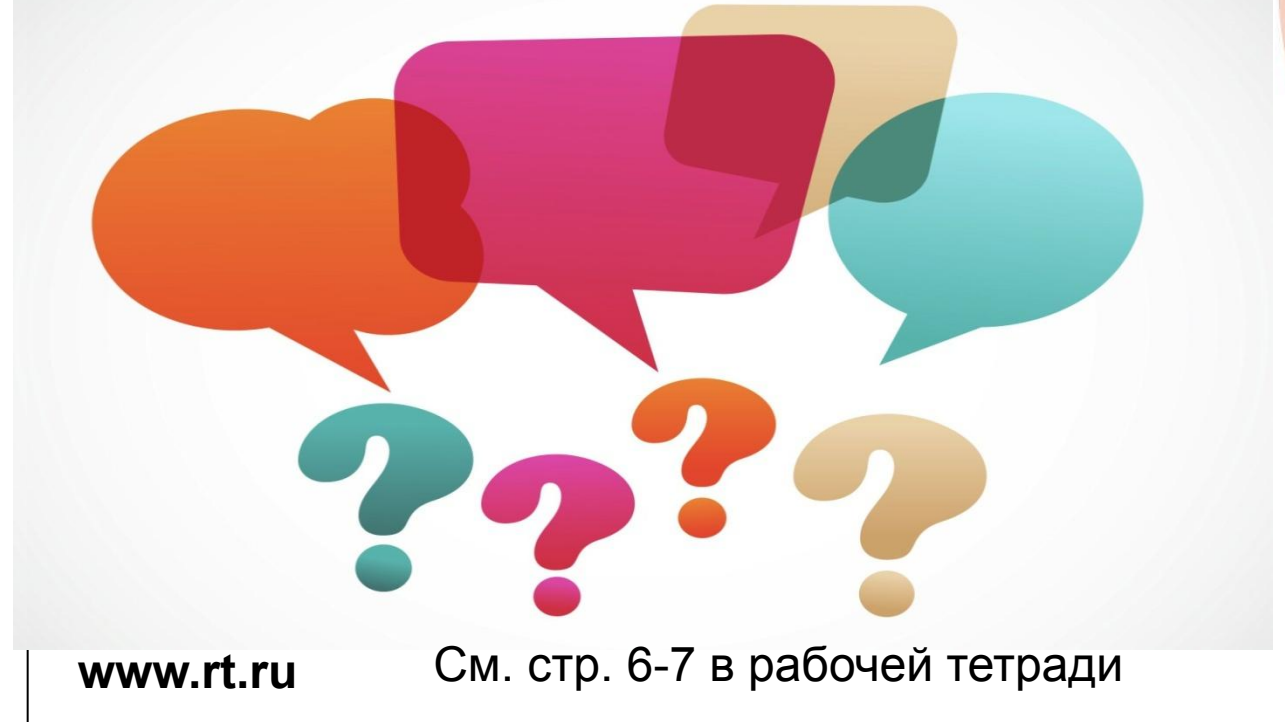

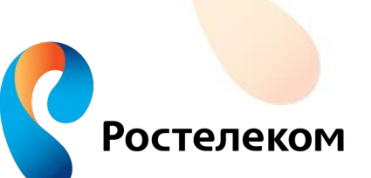

#### **Типы вопросов :**

*1.Открытые вопросы-* **вопросы, предполагающие развернутый ответ (сообщение определенных сведений).** 

Что? Как? При каких условиях? Каким образом? И т.п.

#### **Примеры открытых вопросов :**

 *«Какие передачи вы смотрите?» «Чем интересуетесь?» «Какие каналы Вы предпочитаете?» «Какие Интернет-ресурсы Вы используете?»*

#### **Пример ответа на открытый вопрос:**

 *«Я смотрю основные федеральные каналы…» «Интересуюсь группами в соц.сетях по велогонкам..» и пр.*

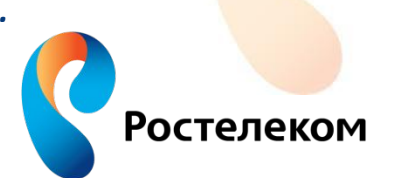

**www.rt.ru 6 www.rt.ru** См. стр. 6-7 в рабочей тетради

**2.Закрытые вопросы** – вопросы , предполагающие ответы «да - нет» или однозначный ответ .

#### **Примеры закрытых вопросов:**

«Вы пользуйтесь услугами КТВ (Интернет, телефонии)?» «Кто-нибудь из вашей семьи пользуется услугами КТВ (Интернет, телефонии)?»

#### **Пример ответа на закрытый вопрос:**

«Да» «Нет»

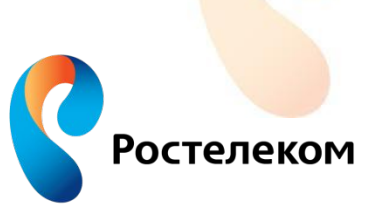

**7** См. стр. 6-7 в рабочей тетради

**3.Альтернативные вопросы** – вопросы,в формулировке которых содержатся несколько вариантов ответов.

#### **Примеры альтернативных вопросов:**

«Вам будет удобней тариф с большой скоростью или с низкой абонплатой?»

#### **Примеры ответов на альтернативные вопросы:**

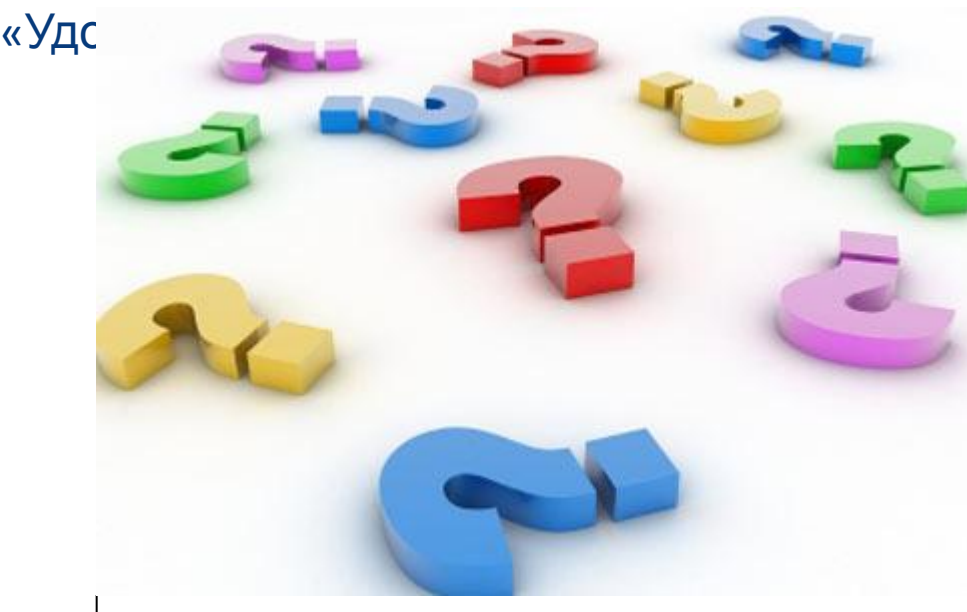

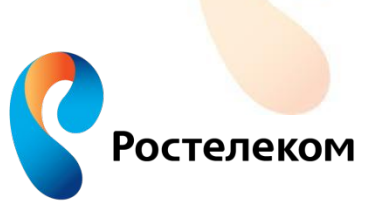

# *Презентация продукта.*

**Основная задачая**интересовать нашим предложением. **Основная техника :** перевод свойств товара в выгоду для клиента. **Техника ЧПВ :** ✔Черты ЭТО ВЫГОДНО ✔Преимущества ✔Выгоды

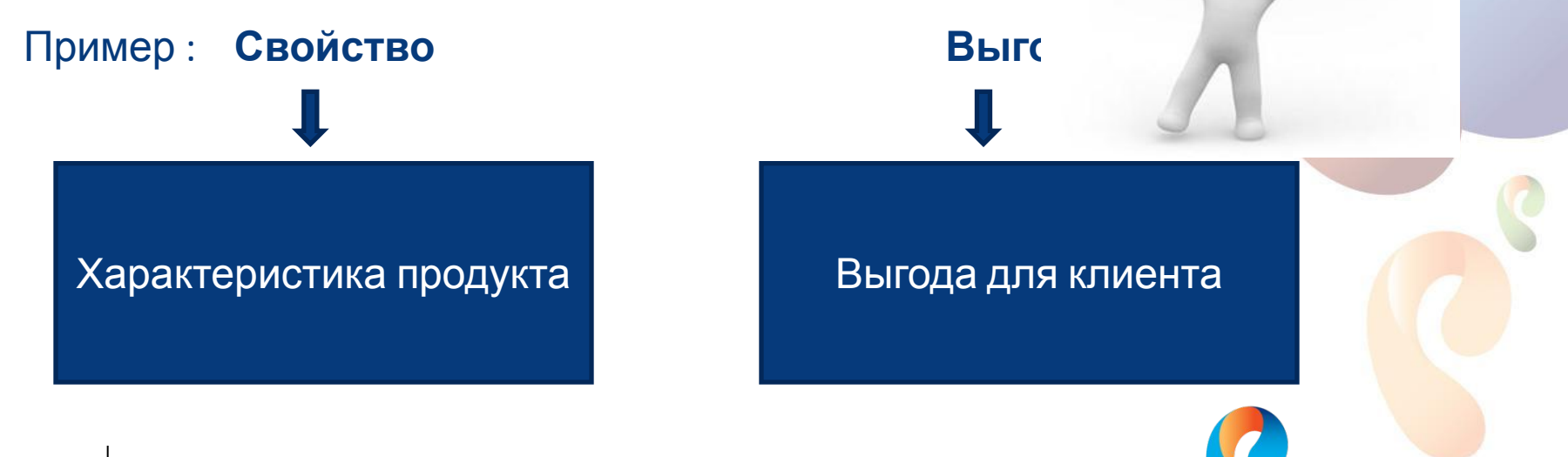

Ростелеком

**www.rt.ru 9** См. стр. 8 в рабочей тетради

# *Работа с возражениями*

### Возражение – мнение отличное от нашего

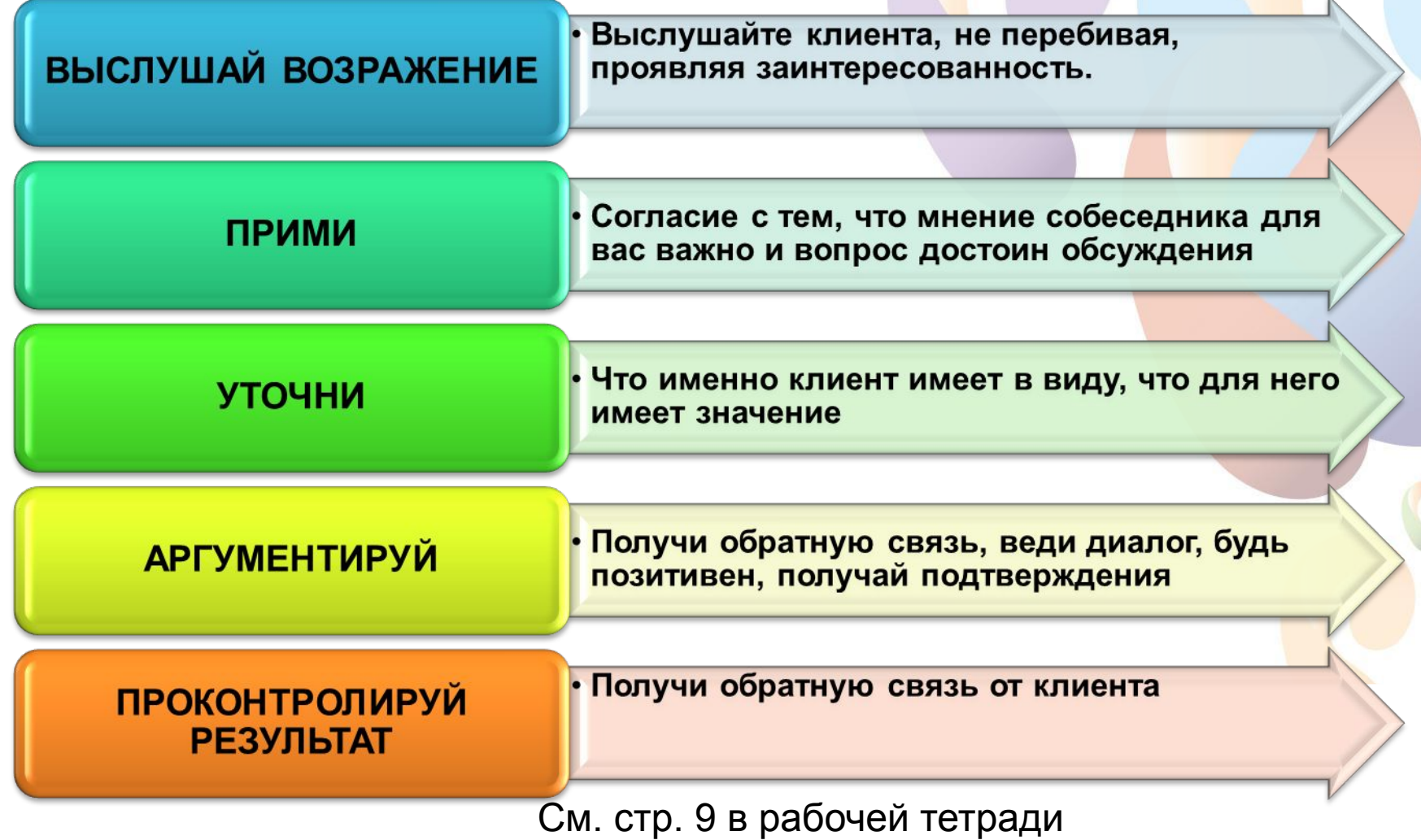

### *Аргументами в работе с возражениями могут быть:*

- **1. Преимущества компании**
- **2. Преимущества услуг**
- **3. Личный опыт (при условии наличия доверия клиента)**
- **4. Статистика**
- **5. Факты**
- **6. Яркие аналогии**
- **7. Демонстрация**
- **8. Мнения экспертов**

### *Завершение сделки.*

**Признаки готовности клиента к сотрудничеству:** ✔*Клиент выразил заинтересованность в продукте* ✔*Вы сделали презентацию продукта и получили одобрение* ✔*Вы ответили на возражение клиента и получили одобрительный ответ* ✔*Клиент не задает больше вопросов и ждет от вас действий*

**Основная задача: взять с клиента обязательство , построить «мосты» для дальнейшего сотрудничества.**

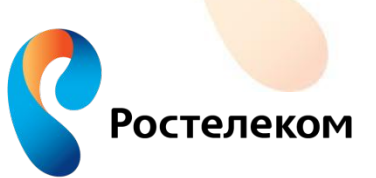

См. стр. 11 в рабочей тетради

*Завершение сделки.*

# **Способы завершения сделки:**

- *1.Прямое предложение.*
- *2.Согласие по нарастающей*
- *3.Создание спешки.*
- *4.Последнее возражение.*
- *5.Момент настал.*
- *6.Метод Франклина.*

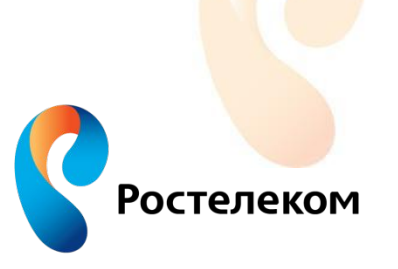

**13** | www.rt.ru **См. стр. 11-12 в рабочей тетради** 

# **Удачных продаж!**

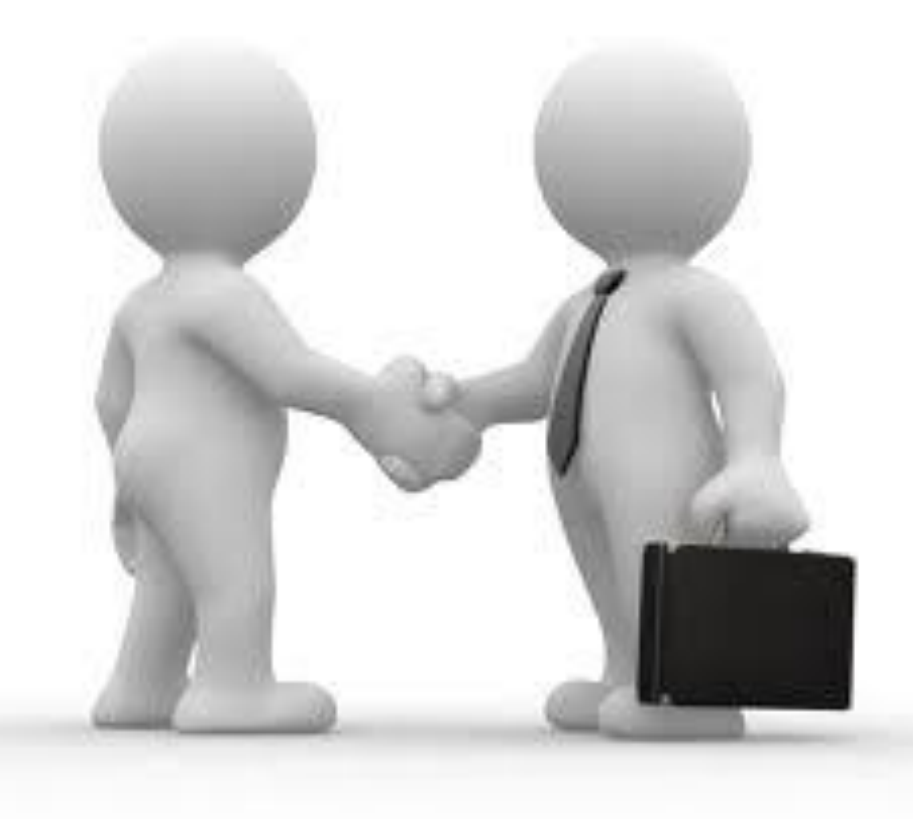